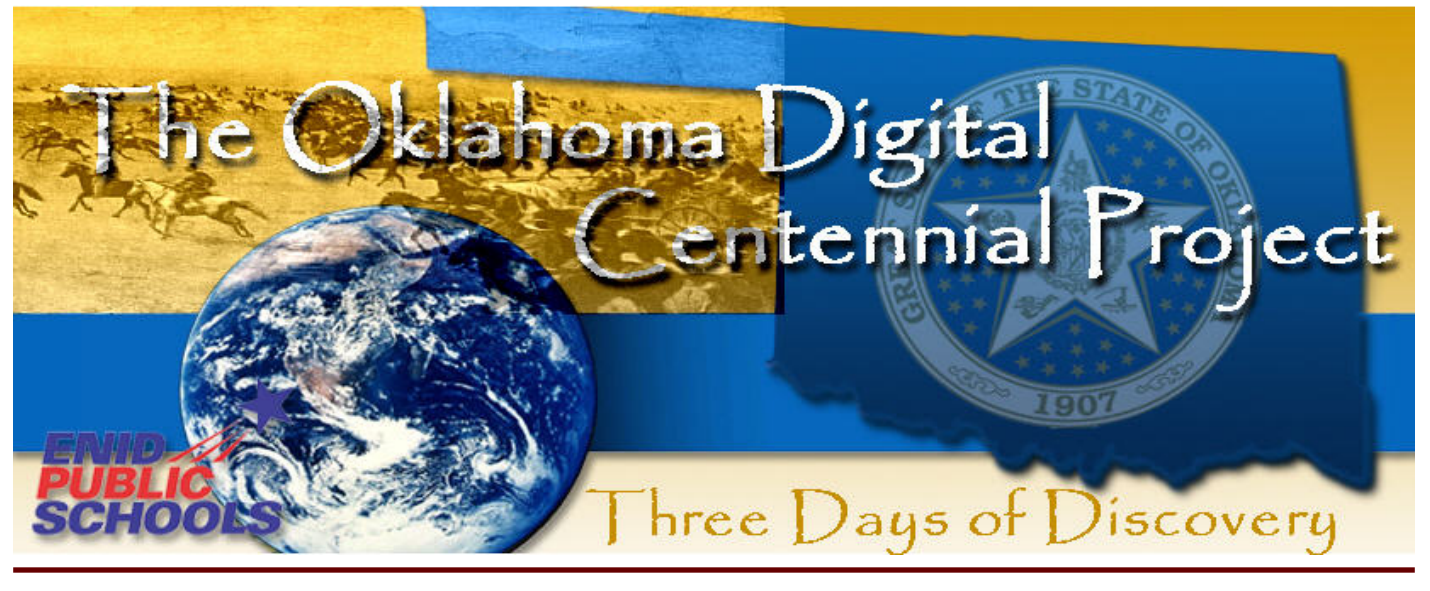

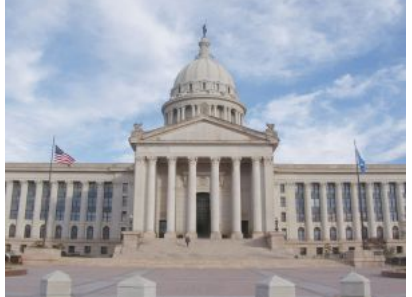

### Oklahoma Digital Centennial Project

The ["Oklahoma Digital Centennial Project"](http://www.enidk12.org/~itdepartment/odcp/) proposes the development of a website as a resource for teachers and students to celebrate one hundred years of rich Oklahoma history and tradition. The website will serve two purposes. The first purpose is to enable students and teachers to access a [warehouse of digital resource](http://www.enidk12.org/~itdepartment/odcp/PDF/PressRelease.pdf)s built on one hundred years of Oklahoma history from 1907 to the present. Secondly, teachers and students who create lessons, [digital stories](http://model.inventivetec.com/tight_url.cfm/URLID/2996) and activities will be engaged in an important role in demonstrating the practical and effective uses of interactive technology resources in both teaching and learning. [Join us by applying as a Regional Facilitator](http://www.enidk12.org/~itdepartment/unitedstreaming/index.html).

### Regional Facilitator In-service

Enid Public Schools Information Technology Department, AT&T, Discovery Education and Howe Public Schools will be conducting two regional facilitator in-service for the Discovery Educator Network and the Oklahoma Digital Centennial Project on April 11th—13th and May 2nd—4th the If you are interested in becoming a regional facilitator, and want to host a regional Three Days of Discovery event, then this in-service may be what you are looking for.

### Applications

We are currently taking applications for Regional Facilitators for the Oklahoma Digital Centennial Project. The Enid Public Schools Information Technology Department will award 10 out-ofdistrict and 2 in district applicants the opportunity to become a certified Oklahoma Regional Facilitator and a Discovery STAR Educator. Application deadline is March 16, 2007 and all out-of-district accepted participants in-service fee will be \$150.00 paid to Enid Public Schools. Here are some of the benefits for being accepted as a Discovery STAR Educator and Regional Facilitator.

### **[Applications will open on](http://www.enidk12.org/~itdepartment/unitedstreaming/index.html)  [March 2nd and close on March 16th](http://www.enidk12.org/~itdepartment/unitedstreaming/index.html)**

### **Regional Facilitator and [STAR](http://www.discoveryeducatornetwork.com/movie/index.html) [Discovery Educator Benefits](http://www.discoveryeducatornetwork.com/movie/index.html)**

- Discovery Educators will benefit through access to a wide range of resources including professional development, networking opportunities and Discovery Educator events.
- Regional Facilitators will have the technology and training skills to host a regional event at their school site that will support the Oklahoma Digital Centennial Project.

#### **Resource Benefits**

- Royalty Free Music
- Server Access to Digital Library of Resources
- 256 mb Thumb Drive with pre-made Media Kits
- Developing Technology Based Interactive Lessons DVD
- Discovery Education Training Kits

#### **In-service Certification Benefits**

- Certified unitedstreaming Trainer (Upon Completion of Requirements)
- Official member of the Discovery Educators Network (Upon Completion and Acceptance by DEN)
- Meet Required Teacher Educational Technology Standards (Upon Completion of In-service)

#### **Local EPS Benefits**

- Stipends for all after school events during the in-service days
- Substitutes provided during in-service days

# PARTICIPANT AGENDA

# DAY : ONE

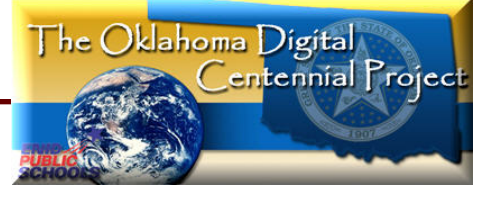

### **TECHNOLOGY-BASED INTERACTIVE LESSON DESIGN**

**Goal Overview:** In this three day in-service teachers will learn the essential elements of designing assessment based lessons and how to integrate technology to increase, academic learning time, and student engagement.

#### **Morning Session**

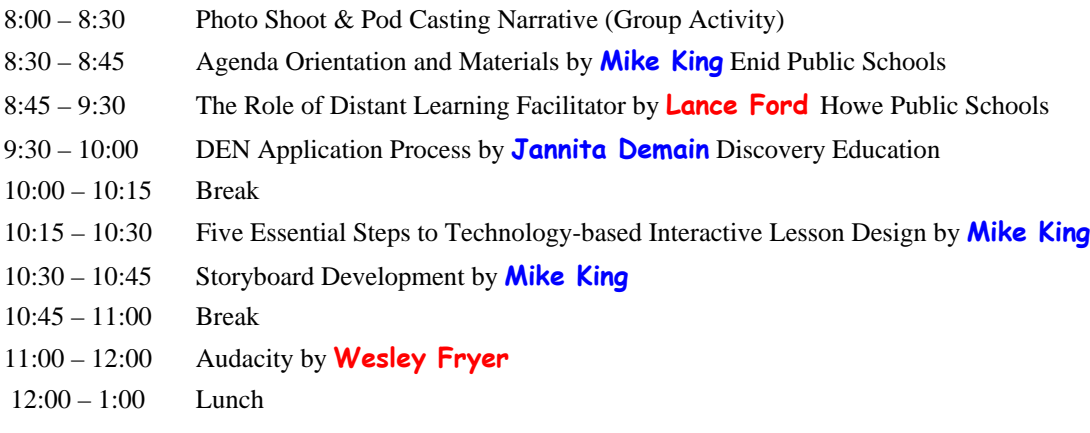

#### **Afternoon Session**

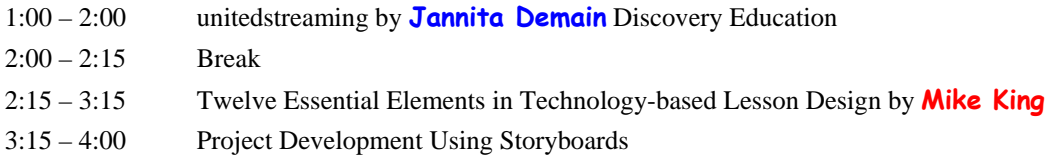

## DAY TWO:

### **Discovery Education T-Shirt Day (Wear Your Discovery T-Shirt) USIN DIGITAL RESOURCES in MULTIMEDIA DESIGN**

**Goal Two Overview**: In each of the tutorial sessions, explanations will be provided for expanding ideas and strategies for integrating technology-based multi-media resources into the classroom. The focus of this in-service will allow teachers to see, use, and understand the educational benefits of integrating technology into the classroom.

#### **Morning Session**

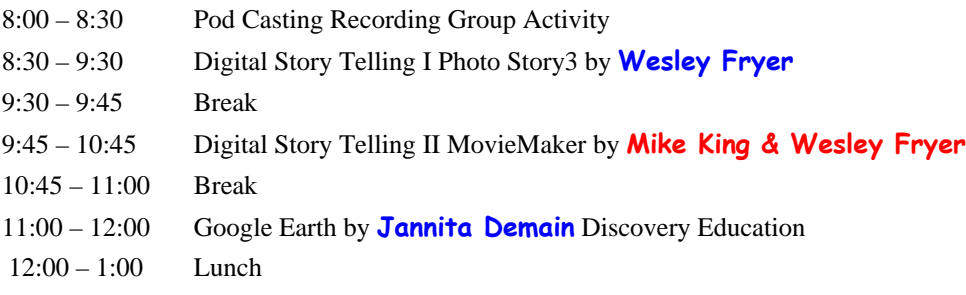

# PARTICIPANT AGENDA

## DAY TWO

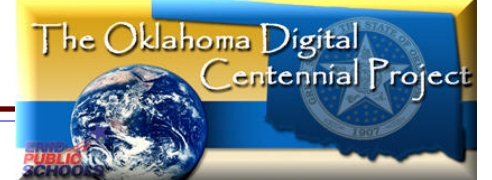

#### **Afternoon Session**

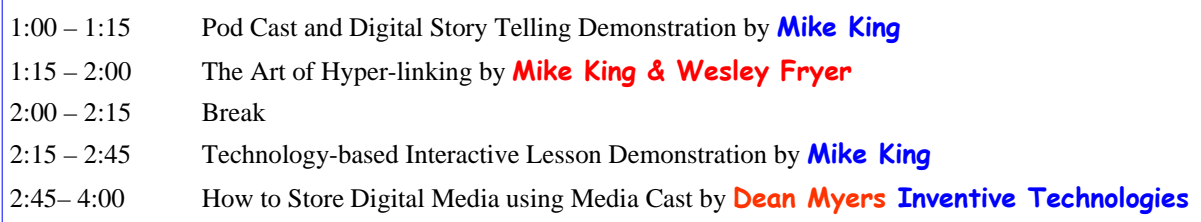

# DAY THREE

### **READ AND WRITE WEB 2.0**

Creating Social Bookmarks is a process of categorizing multiple tags and organizing website addresses that conform to the RSS (Really Simple Syndication) information sharing standards. Social bookmarks web services can be a valuable tool for referencing research topics and sharing valuable information.

A Wiki is a read/write web resource that offers comparative benefits to students needing to collaborate in the creation of joint documents, and offers benefits to instructors wanting insights into the respective contributions (or non-contributions) of students in assigned groups. The Wiki software application also keeps record of past versions of created webpage's and tracks changes which users make to the site.

#### **Morning Session**

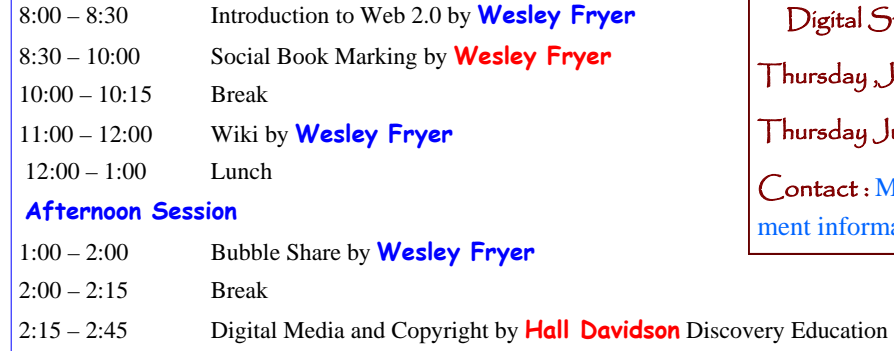

2:45 – 3:30 Facilitator Outreach by **Mike King, Lance Ford & Wesley Fryer**

Digital Story Telling One Day Summer Institutes

 $\sigma$ ursday ,June 21st and Friday June 29th

 $T$ ursday July 12th and  $\overline{T}$ uesday July 17th

ntact : Mike King mdking@enidk12.org for enrollt information or call 580-242-6179.

#### **What Other Regional Facilitators Have Said**

**Patti Rozell Tahlequah Public Schools** You were awesome! My brain is on over-load, but my motivation is in over-drive! I can't wait to share Audacity, Pod casting, unitedstreaming, Photo Story 3, Movie Maker, and lots of other great "stuff" with my teachers and others in my area to influence the learning of our kids.. Getting in on the ground floor of helping Oklahoma celebrate its  $100<sup>th</sup>$  birthday by capturing history and future in digital formats is so exciting. Our children are the best reason for us to keep learning.

**Joanie Gaskins Salina Public Schools** My name is Joanie Gaskins, I was one of the lucky ones chosen to attend this awesome workshop. I have really enjoyed spending the last three days at the Digital Centennial Workshop. I take back so many valuable tools that I can share with other teachers and with my students. Before attending this workshop I had a little knowledge on pod casting and very little knowledge on Photostory 3. . I loved learning and using audacity, what an awesome tool to share our experiences with others. Everyone had so much to share, we all learned from each other and take back so much valuable information and skills. Mike and Wesley, you two were absolutely awesome!! Thank you so much for inviting me to be a part of all of this.

**Charlotte Toews Chisholm Public Schools** I have learned a tremendous amount of information in this workshop. What I liked most was the majority of the tools you introduced were no cost or low cost. This is imperative for small districts. Thank you so much for your help, your knowledge and insight. Lastly, thank you so much for including me in your workshop. I feel honored to be chosen to be a part of the Oklahoma Digital Centennial Project.

**Brenda Rea Woodward Public Schools** I can't wait to share this new information with my teachers back in Woodward. They are anxious for me to bring back what I have learned. Some of our teachers can hardly wait to start using these new skills. Our students will be so excited to use these skills to develop their Oklahoma projects. This opportunity is one in a million and I am very appreciative of the chance to have participated. Thank you so much.

**Lori Painter Enid Public Schools** This three day workshop has been really wonderful I have learned so much about the internet and different programs that are available to be used to help produce a pod cast or video story that can be shared not only with my students but around the world. Thanks for such an awesome experience.

# **MEET YOUR PRESENTERS**

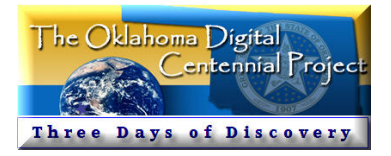

#### **Michael King – Director of Informational Technology Enid Public Schools**

A graduate from the University of Oklahoma in Public School Administration has been a teacher and principal for twenty-six years. Under his tenure, his schools have been recognized as exemplary by the Oklahoma State Department of Education and named a National School of Excellence by the U.S. Department of Education. He also has been individually recognized as the 2005 finalist for the Oklahoma Medal of Excellence Award in Educational Administration and was a finalist for the 2005 Association of Professional Oklahoma Educators Foundation Award in Educational Administration. His technical experience has been recognized by the Goddard Foundation for documentary filmmaking, USA Today's "Best Bet" educational web site, and the Oklahoma State Senate for participation in Operation School Net. He has presented workshops for a variety of local, state, and national groups and at the National Staff Development Council's annual conference. He has served as an adjunct professor at the graduate school of education at Oklahoma University and Northwestern Oklahoma State University. He has coauthored several published supplements for his works in "Developing School Programs and Policies" which include: "Helping Teachers Teach Better", "Building Bridges of Trust", "Developing a Safe and Healthy School Environment", "Developing A Learning School" and "The Virtual Schoolhouse". Michael lives in Enid Oklahoma, where he served for nine years as a Junior High School principal, and is presently the Director of Information Technology for Enid Public Schools'.

Learn more about **[Mike](http://www.enidk12.org/~itdepartment/odcp/PDF/p24-25_DE_Jan07S_Start_It_up.pdf)** King

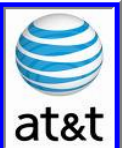

#### **Wesley Fryer - Director of Educational Advocacy at&t**

Wesley Fryer is an educator, author, digital storyteller and change agent. With respect to school change, he describes himself as a "catalyst for creative educational engagement." His blog, "Moving at the Speed of Creativity" (www.speedofcreativity.org) was selected as the 2006 "Best Learning Theory Blog" by eSchoolnews and Discovery Education. Wesley secured \$1.3 million in grant funding for West Texas schools participating in the Texas Technology Immersion Pilot Project in 2004-2008. He was named an Apple Distinguished Educator in 2005. Wesley is completing his doctorate in Curriculum and Instruction in 2006-2007 at Texas Tech University, studying the impact of technology immersion (1:1 computing) on student achievement. He is the Director of Education Advocacy (PK-20) for AT&T in the state of Oklahoma.

Learn more about **Wesley** at [www.speedofcreativity.org](http://www.speedofcreativity.org/)

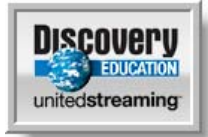

#### **Hall Davidson - Director of Discovery Educator Network**

Hall recently joined the Discovery Educator Network team after serving as the Director of Education Television Services for KOCE-TV for 15 years, where he produced programming for K-14. He has served as a technology advisor for software manufacturers, commercial and PBS broadcasters, for organizations including the California School Library Association and Technology for Results in Elementary Education; and been part in numerous technology education task forces and committees. He serves as adjunct faculty on two California colleges. He is past president of Video-Using

Educators, and serves on the board for Computer-Using Educators (CUE), the largest technology user group in the western United States. He has produced educational series on information literacy, the Internet, and an upcoming series for children ages 0-5. He is the father of two children currently in the public school system in Los Angeles.

• Learn more about Hall a[t http://www.halldavidson.ne](http://www.halldavidson.net)t

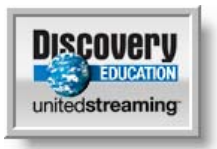

#### **Jannita Demian - Events Manager Discovery Education**

Jannita Demian is an events Manager for the Discovery Education. In July 2005, she helped launch the Discovery Educator Network (DEN) that grew to over 2,000 active members within a year and a half. Jannita has traveled that nation presenting to thousands of teachers on how to integrate technology into your classroom. She also hosted a 5 day DEN regional institute at Sea World. Prior to arriving at Discovery, Jannita was a classroom teacher for 5 years in the Anaheim City School District. While there she also developed an after school ELD program, worked as a producer and

editor in the district Kid News program, participated in the Galapagos Project, and facilitated PTA family nights with Warner Bros. and Dreamworks Pictures.

You can learn more about Jannita a[t www.discoveryeducatornetwork.co](http://www.discoveryeducatornetwork.com/)m

#### **Lance Ford - Technology Coordinator for Howe Public Schools**

Lance Ford is the Technology Coordinator for Howe Public Schools in Howe, Oklahoma. He has been a state and national conference speaker for various groups and organizations. Mr. Ford is a former Oklahoma HB1815 Master Trainer and has served the Oklahoma State Department of Education as a Telementor for the last five years. During that time, Mr. Ford has trained over 1000 teachers on a state and national level.

#### The Power Digital Resource Libraries

With the combination of available digital tools to create digital content and through an interactive whiteboard medium along with the availability of on demand digital content like unitedstreaming and MediaCAST, educators now have at their fingertips a plethora of digital resources. These digitally designed resources through content development servers like MediaCAST can provide educators with a digital library for centralizing content that project organizers, educators, and students can create through a creative commons environment.

#### This [Creative Commons](http://en.wikipedia.org/wiki/Creative_commons) en-

vironment allows for an expanded range of creative work to be available for others to legally build upon and share. Once the Creative Commons domain has been developed it will enable content creators to grant some or all of their rights to the exclusive domain through open content licensing terms. The intention of the exclusive

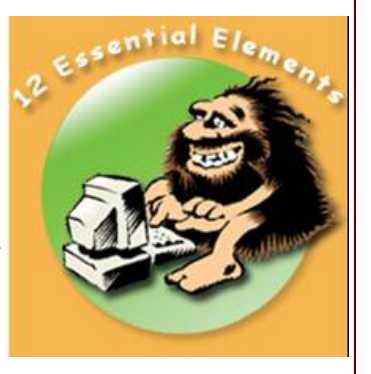

Creative Commons domain is to avoid the problems current copyright laws create for the sharing of information.

By external link development the elements of the digital content library can then be used as live events as they are tied to a presentation to bring depth and dimension to a lesson. Teachers and students who create, digital activities can then be engaged in an important role in demonstrating the practical and effective uses of interactive technology resources in both teaching and learning. For teachers, digital content libraries will offer access to a broad array of combining interdisciplinary content into a complete seamless learning experience. No longer will content be segmented and delivered in multiple strands, but can now be combined into presentations that will expand the learning opportunities for all students.

The information contained on this **PowerPoint** presentation will demonstrate how to design technology-based lessons using digital resource libraries and applications. In the note section of the presentation, explanations will be provided to expand ideas and strategies for integrating technology-based, multi-media resources into the classroom. The focus of this [PowerPoint presentation](http://model.inventivetec.com/tight_url.cfm/URLID/2960) is to demonstrate the power of digital media and the impact it will have on the future of learning. Save this presentation on your desktop and see the many ways to create digital lessons. This presentation package will be available until March 30, 2007.

# The Evolution of a

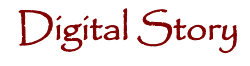

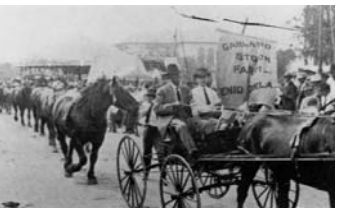

#### **Select A Subject**

The first step is to select a subject.

In this story I will use a famous characters point of view. Since my story will be related to the Oklahoma Digital Centennial Project I wanted to select a character that was famous to the place where I currently live, Enid Oklahoma. So I selected the Pulitzer Prize winning author Marquis James.

#### **Research**

After selecting my character I did some research using [Wikipedia](http://www.wikipedia.org/) and the Google search engine collecting some background information about the character Marquis James. I also took excerpts from his book The Cherokee Strip to give more life to my character.

#### **Write A Script**

Once my research was completed I wrote a short script using my research as the basis of the first person singular of my narrative. In writing the script I did not use an exact timeline to the life of my character but as my character might spin his life's tale; jumping from one story to the next, yet mentioning bits of experiences until the end. The end of the script is where I give the full capture of life through my characters writings. These were his experiences along the Cherokee Strip.

#### **Record and Save Sound Files**

Next short sound files were recorded using audacity and saved to a sound file folder. Using SonicFire Pro 4 for the music selection I then mixed the voice track over the music tracks in audacity to create an exported mp3 sound file. The results of the first stage of production can now be used as a podcast as described below and stored as an external link from a media server. Click on the link and enjoy the story of [Marquis James and the](http://model.inventivetec.com/tight_url.cfm/URLID/2963)  [Cherokee Strip](http://model.inventivetec.com/tight_url.cfm/URLID/2963)

The next step will be to create a more in depth meaning of my story by placing the narrative into a Digital Story Board along with pictures .

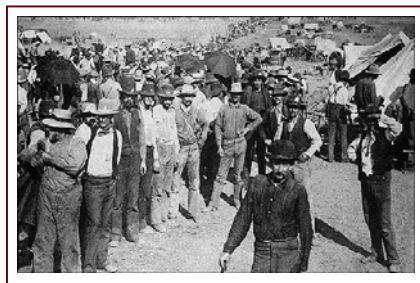

### Marquis James and the Cherokee Strip

This is the story of Pulitzer Prize winning author Marquis James and his early life experiences along the Cherokee Strip. The digital story takes the viewer on a weave of experi-

ences from his book about The Cherokee Strip. You will learn about the Land Run of 1893, famous outlaws like Dick Yeager, and Jessie James. The story of Marquis James is tied together into a first voice narration by Mike King that relives a life in the Northern Oklahoma Territory. Play The Land Run of 1893 video by clicking link below [http://model.inventivetec.com/tight\\_url.cfm/URLID/2996](http://model.inventivetec.com/tight_url.cfm/URLID/2996)

To learn more about the Oklahoma Digital Centennial Project got to [http://www.enidk12.org/%7Eitdepartment/odcp](http://www.enidk12.org/%7Eitdepartment/odcp/)/

# Oklahoma Digital Centennial Project

### One Day Summer Institutes Digital Story Telling

Description: Participants will learn the essential tools for creating a digital story using Audacity and PhotoStory3.

Place: Enid Public Schools Technology Center

Limit: Ten Participants Per Class

Time: 8: 00 A.M.—4:00 P.M.

Cost : \$ 50.00 Payable to Enid Public Schools

Dates: (Thursday June 21st and Friday June 29th)

(Thursday July 12th and Tuesday July 17th )

Contact : Mike King mdking@enidk12.org for enrollment information or call 580-242-6179.

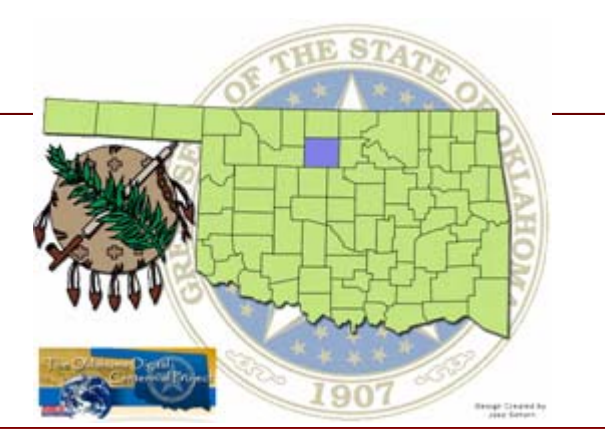

# Oklahoma Digital Centennial Map

A new added feature to the [Oklahoma Digital Centennial Pro](http://www.enidk12.org/~itdepartment/odcp/)[jec](http://www.enidk12.org/~itdepartment/odcp/)t will be the development of the [Digital Centennial Map of](http://www.enidk12.org/~itdepartment/odcp/mapproject/index.htm) [Oklahoma](http://www.enidk12.org/~itdepartment/odcp/mapproject/index.htm) using Google Earth KMZ files. The Digital Centennial map will be used to link [digital storie](http://model.inventivetec.com/tight_url.cfm/URLID/2996)s of historical events related to each of the counties. These hyperlinks within the "Push Pin" marker of Google Earth will also be used as tools for announcing Digital Centennial events held in cities, counties and school districts.

### How to Use the Digital Centennial Map

1. After the [map of Oklahoma appear](http://www.enidk12.org/~itdepartment/odcp/mapproject/)s in your window and you are a current user of [Google Eart](http://earth.google.com/download-earth.html)h then just click on Garfield County. This will bring up a zip to open file.

2. Within the open zip folder a "doc KMZ" file will appear. Double click on the KMZ file to launch the Google Earth engine. This will take you to a Google Earth marker of Enid.

3. To see additional resource links select the Google Earth "Push Pin" marker entitled Enid Technology Center. Select hyperlinks within the maker to view additional resources.

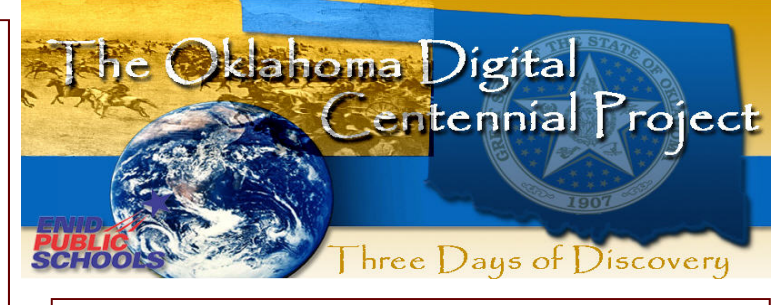

# What |s a Digital Story

Each of us has the ability to tell stories, from ancient times until the present man has told stories to cultivate and document history. Today with the emergence of the digital age, story telling is taking on a new form of storytelling, called digital storytelling. Digital story telling combines the conversion of written narrative to digital voiceovers that is aided by computer tools. By taking a written story and then converting into a digital sound narrative provides a means for expressive creativity. Additionally, digital narratives can be overlaid to both digital pictures and background music to give the digital story depth of expression and mood. An example of a digital story with the emotion of time and expression can be found at Daniel Meadows site entitled "[Scissors](http://www.photobus.co.uk/dstory_01.html)."<sup>1</sup>

### What are the elements of a digital story?

To construct a digital story there are a few elements in design to consider. First a digital story as an end product is usually 2-5 minutes in length that includes a combination of narrative personal writing, photo images and a musical soundtrack. Daniel Meadows states that "There's strictness to the construction of a Digital Story: Two hundred and fifty words, a dozen or so pictures, and two minutes is about the right length. These strictures, I find, make for elegance. Digital Stories are a bit like sonnets in this respect, multimedia sonnets from the people (only it's probably better when they don't rhyme)." With the design elements defined the next question to answer would be "What is an effective process to consider when constructing a digital story?"

### What is the process for constructing a digital story?

The process begins by first defining the style that best fits the kind of digital story you would like to portray. The **[KQED/DSI](http://dsi.kqed.org/index.php/workshops/about/C66)** website suggests several types of story styles that can be used to create a digital story. These styles include: a story narrative over pictures; a story with music over pictures; or a story with interviews and pictures. The KQED/DSI has four chapters devoted to the construction of digital story telling that includes [style defini](http://dsi.kqed.org/images/uploads/Chapter_1.pdf)[tions](http://dsi.kqed.org/images/uploads/Chapter_1.pdf).

Once the story style has been determined then a theme should be developed to support the story line. Themes can range from stories about adventure, travel, places, artifacts, and memories. The most important part of digital story design is its expressed point of view. An expressed point of view allows for the understanding of perspective and what compelled the telling of the story in the first place. Without a point of view or perspective, a story can appear to be a recitation of facts. A digital story is thus effective if it is told from an expressed point of view that captures a mood or emotion about ones topic.